## **Signal processor sample**

## **Setup for exporting into Modelica/Simulink:**

Once the SignalProcessor.mdzip file is opened, the model should already be opened to the TestBed internal block diagram.

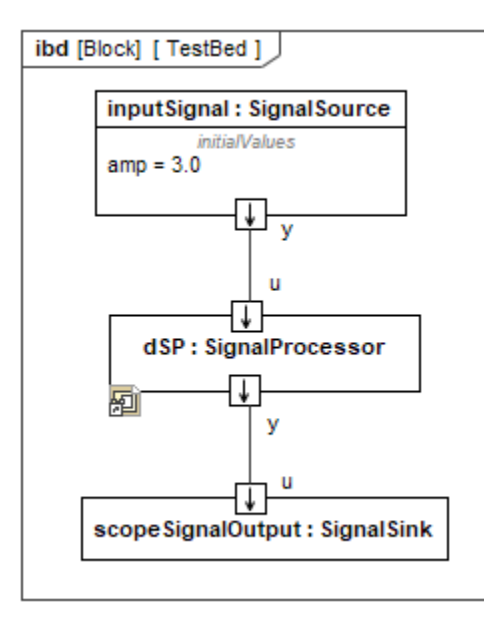